### <<Photoshop CS3 >>>

<<Photoshop CS3  $\rightarrow$ 

- 13 ISBN 9787115204530
- 10 ISBN 7115204535

出版时间:2009-4

 $(2009-04)$ 

页数:182

PDF

http://www.tushu007.com

 $\mu$ 

## <<Photoshop CS3 >>>

PhotoshopCS3 PhotoshopCS3

 $\longrightarrow$  and the contract of  $\mathcal P$  and  $\mathcal P$  and  $\mathcal P$  an  $32$  PhotoshopCS3 配40课时上机,则可顺利完成教学任务。 ·目的:简要说明学习目的,让学生对该练习内容有一个大体的认识。

·内容:简要说明操作工具、操作命令、制作方法等。 ·操作步骤:包括详细的操作步骤及应该注意的问题提示。

## <<Photoshop CS3 >>>

PhotoshopCS3 Photoshop CS3

11 Photoshop CS3

whoshopCS3 whoshopCS3 Photoshop

### <<Photoshop CS3

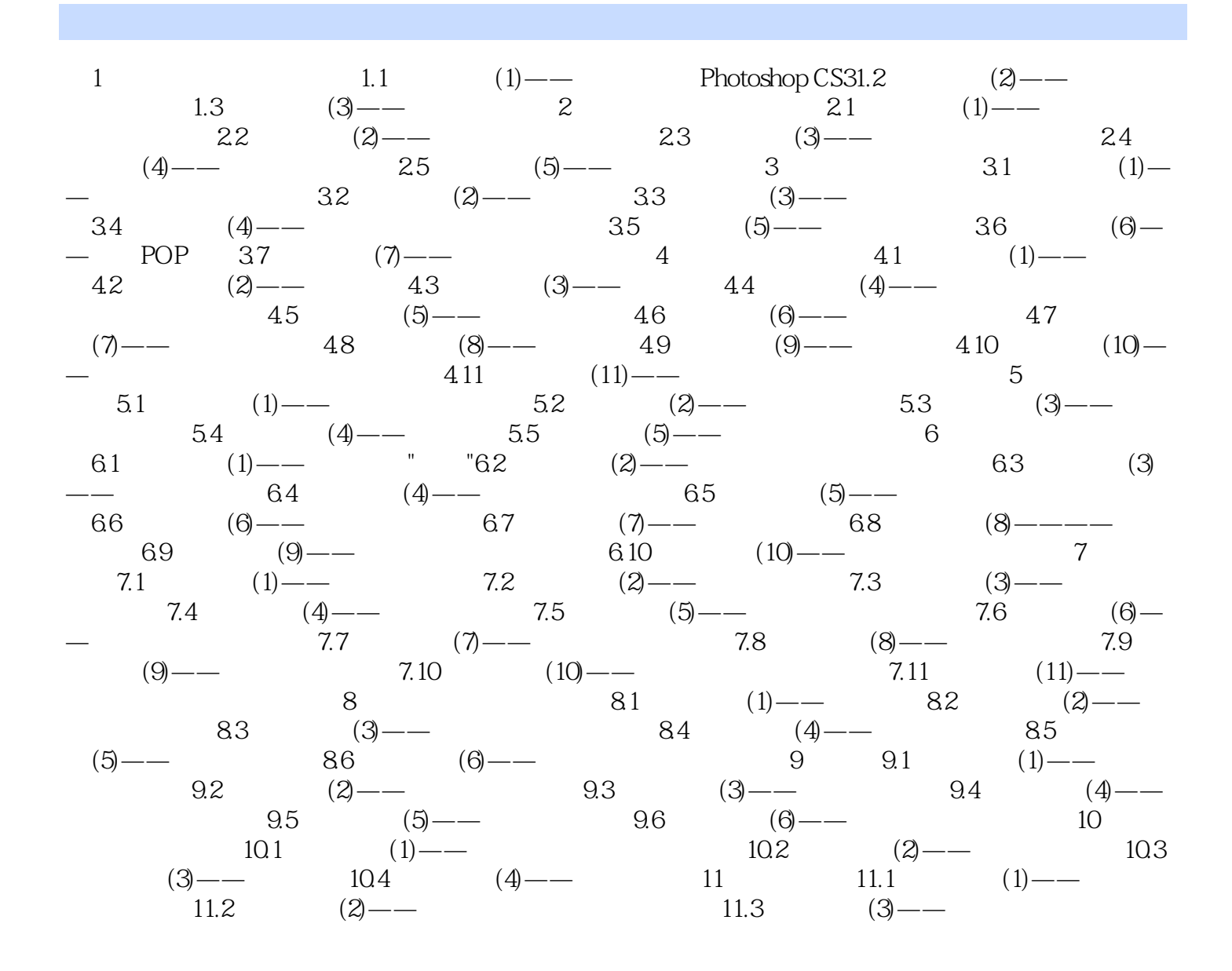

<<Photoshop CS3 >>>

# <<Photoshop CS3 >>>

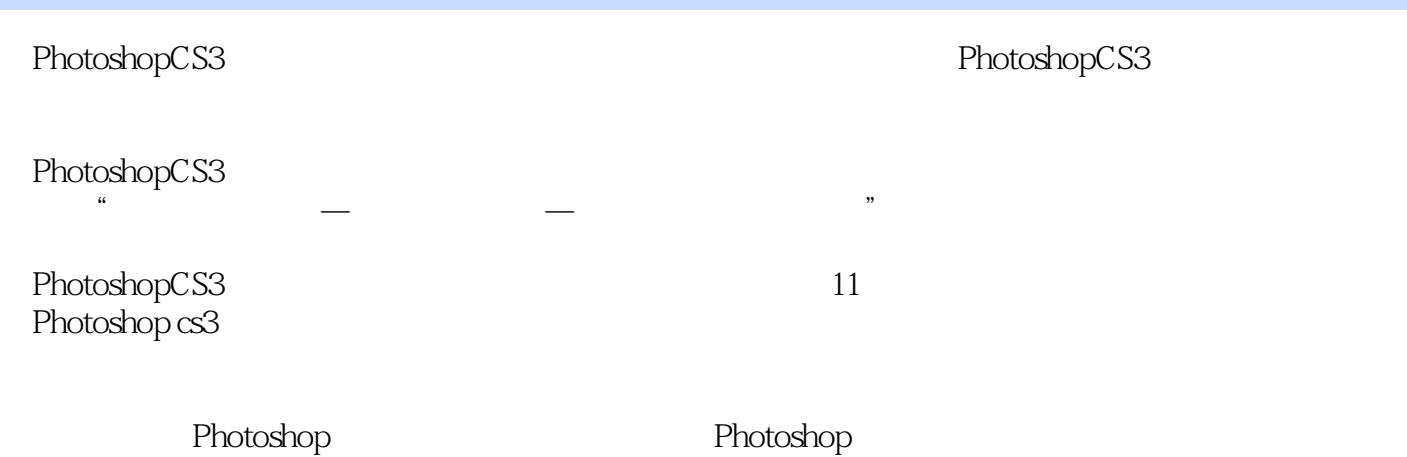

*Page 6*

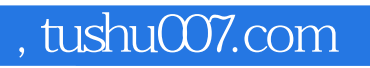

## <<Photoshop CS3 >>>

本站所提供下载的PDF图书仅提供预览和简介,请支持正版图书。

更多资源请访问:http://www.tushu007.com